# Slide 1 - Slide 1

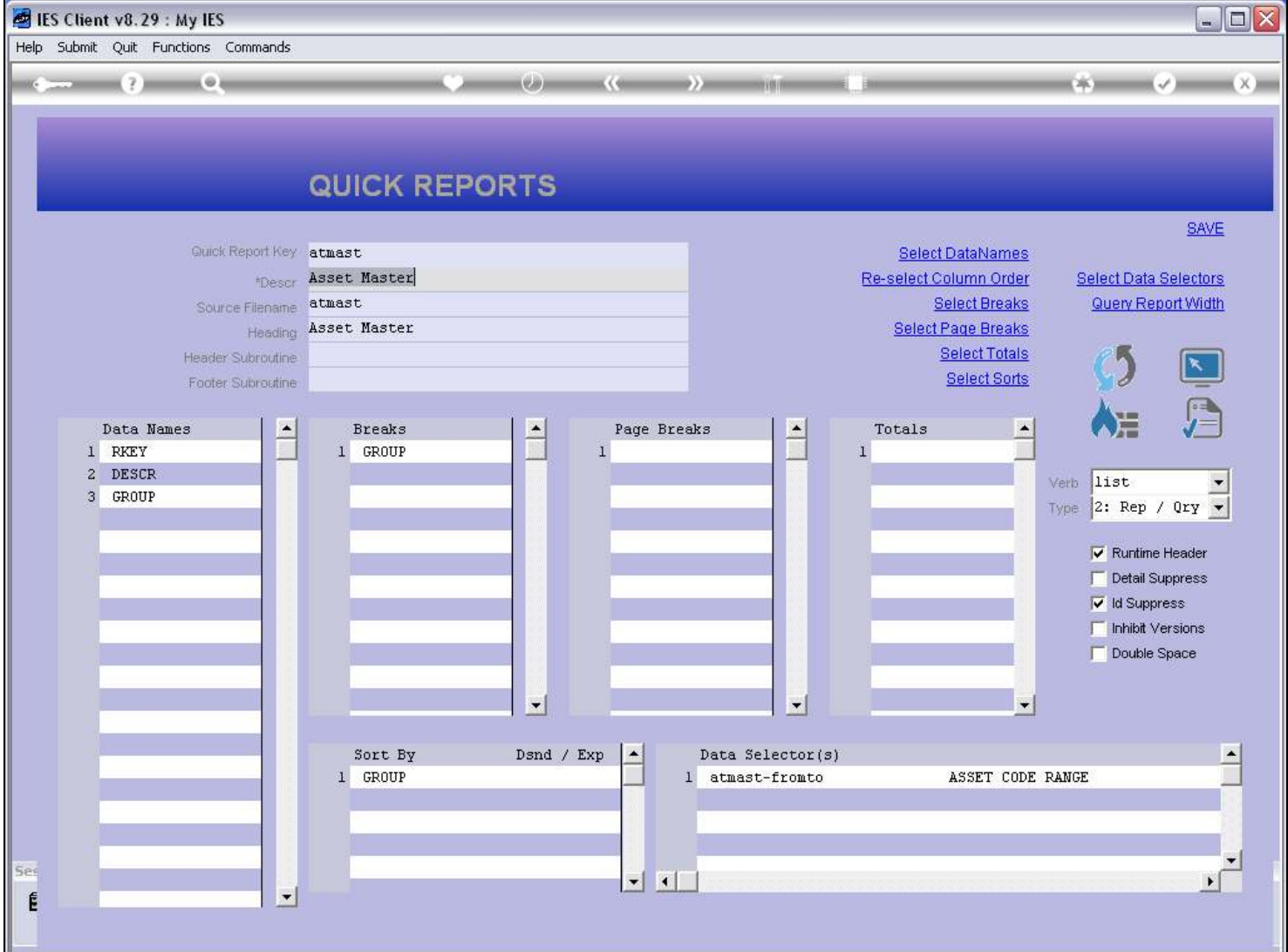

#### Slide notes

We have a function to remove a Report that is no longer wanted or needed.

# Slide 2 - Slide 2

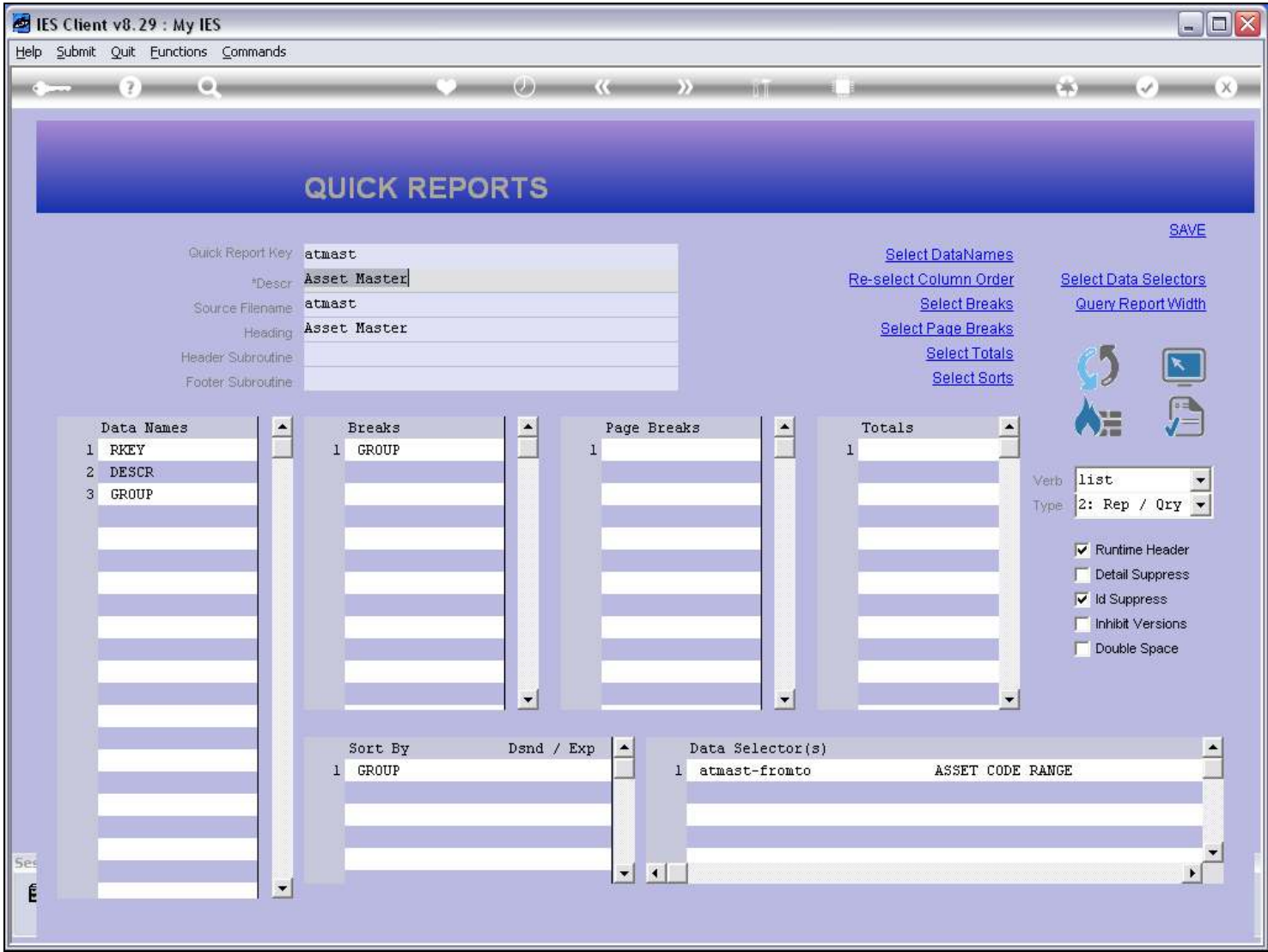

# Slide notes

Slide 3 - Slide 3

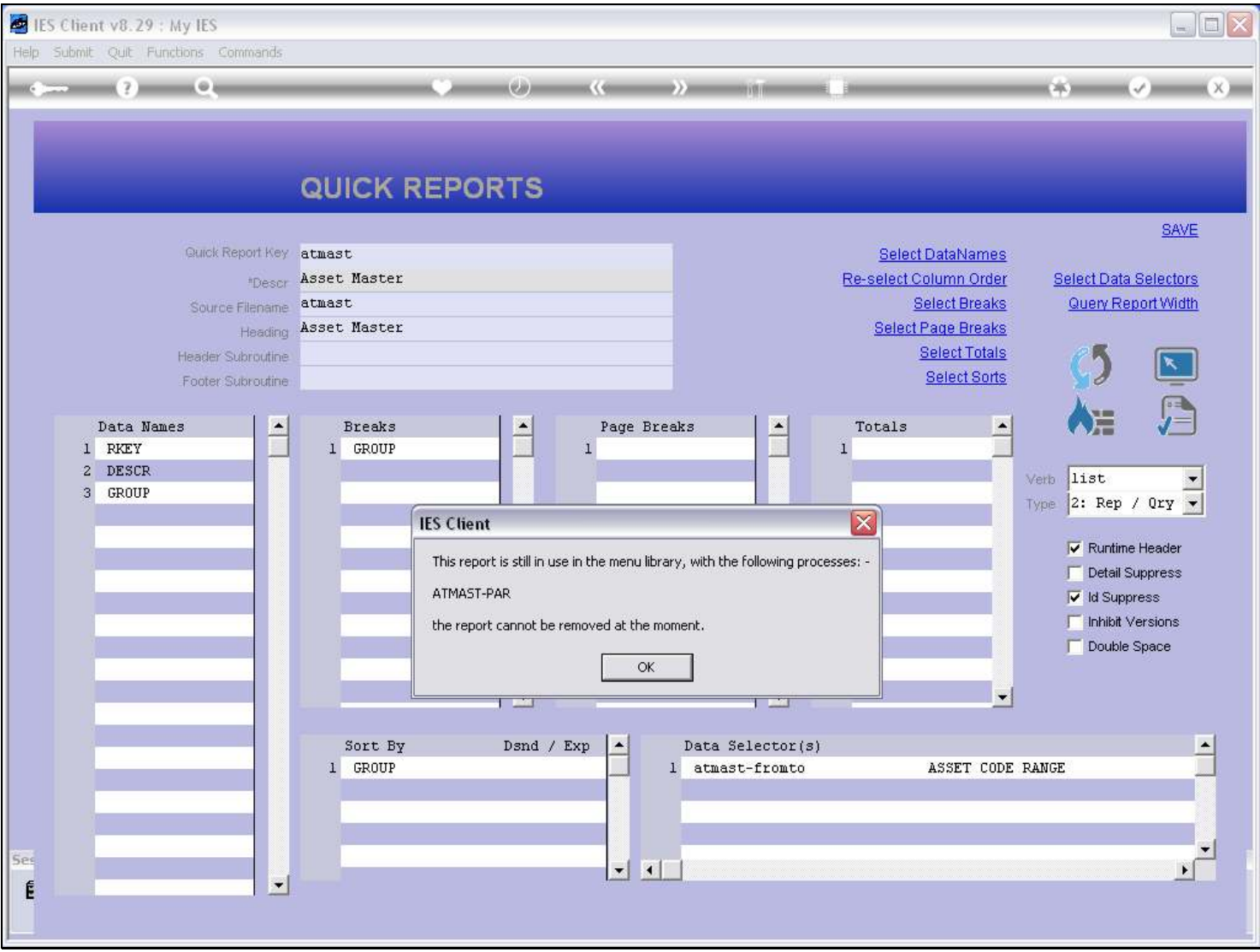

#### Slide notes

However, a Report cannot be removed while it is still connected to a Menu Process. In that case, we need to make the Menu Process redundant or modify it not to use this Report option.

### Slide 4 - Slide 4

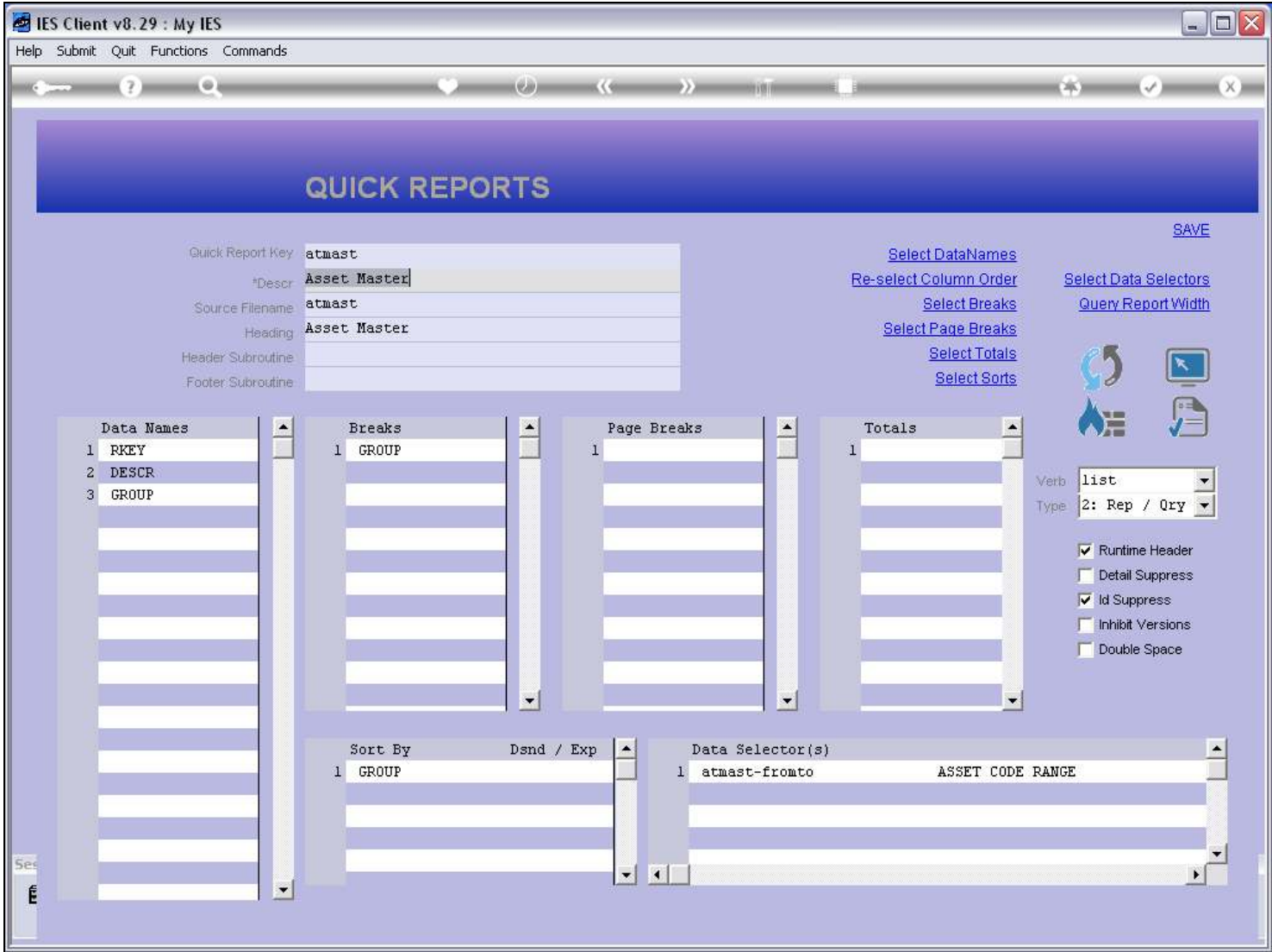

# Slide notes

### Slide 5 - Slide 5

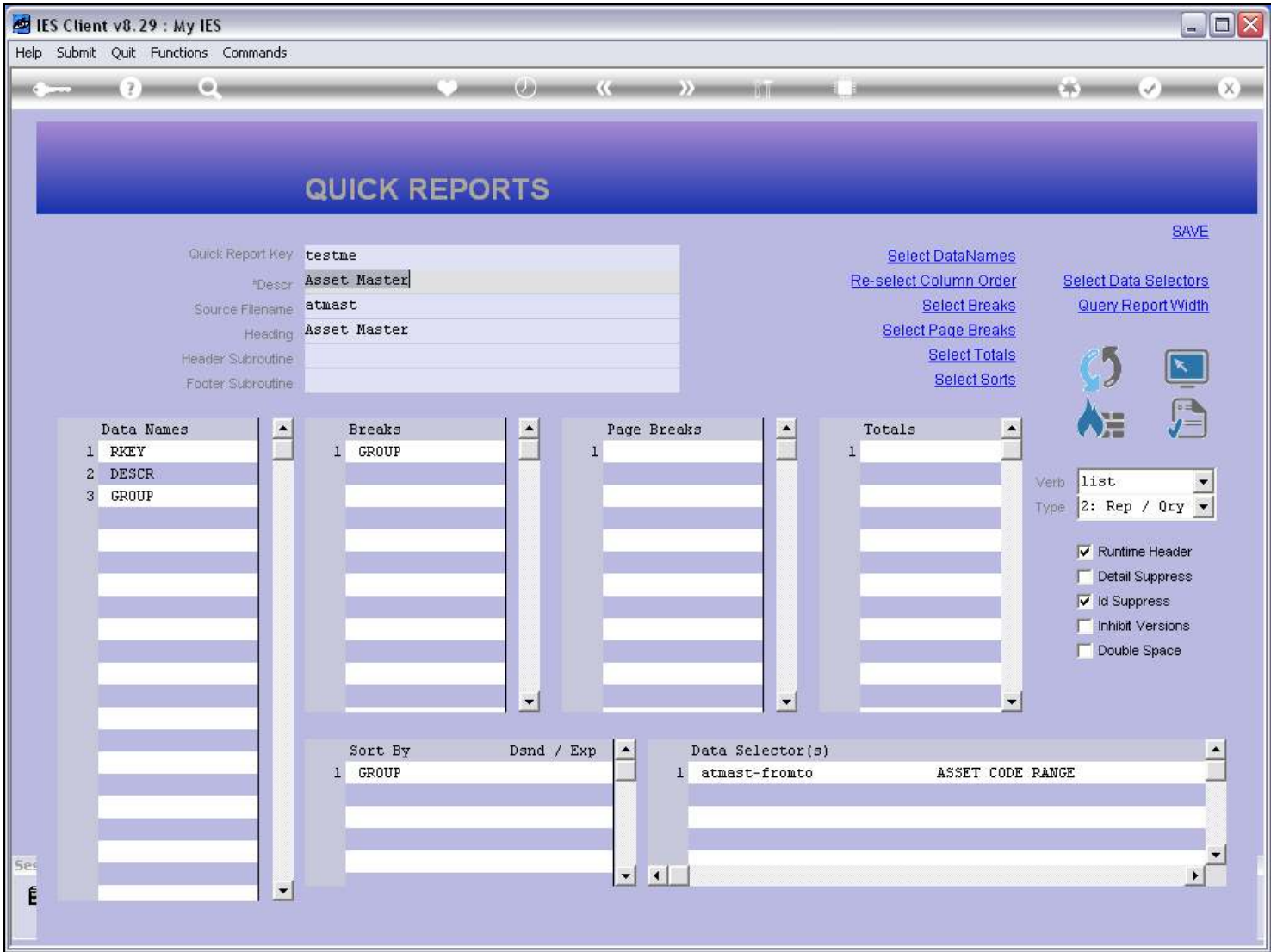

# Slide notes

Here we have another example.

### Slide 6 - Slide 6

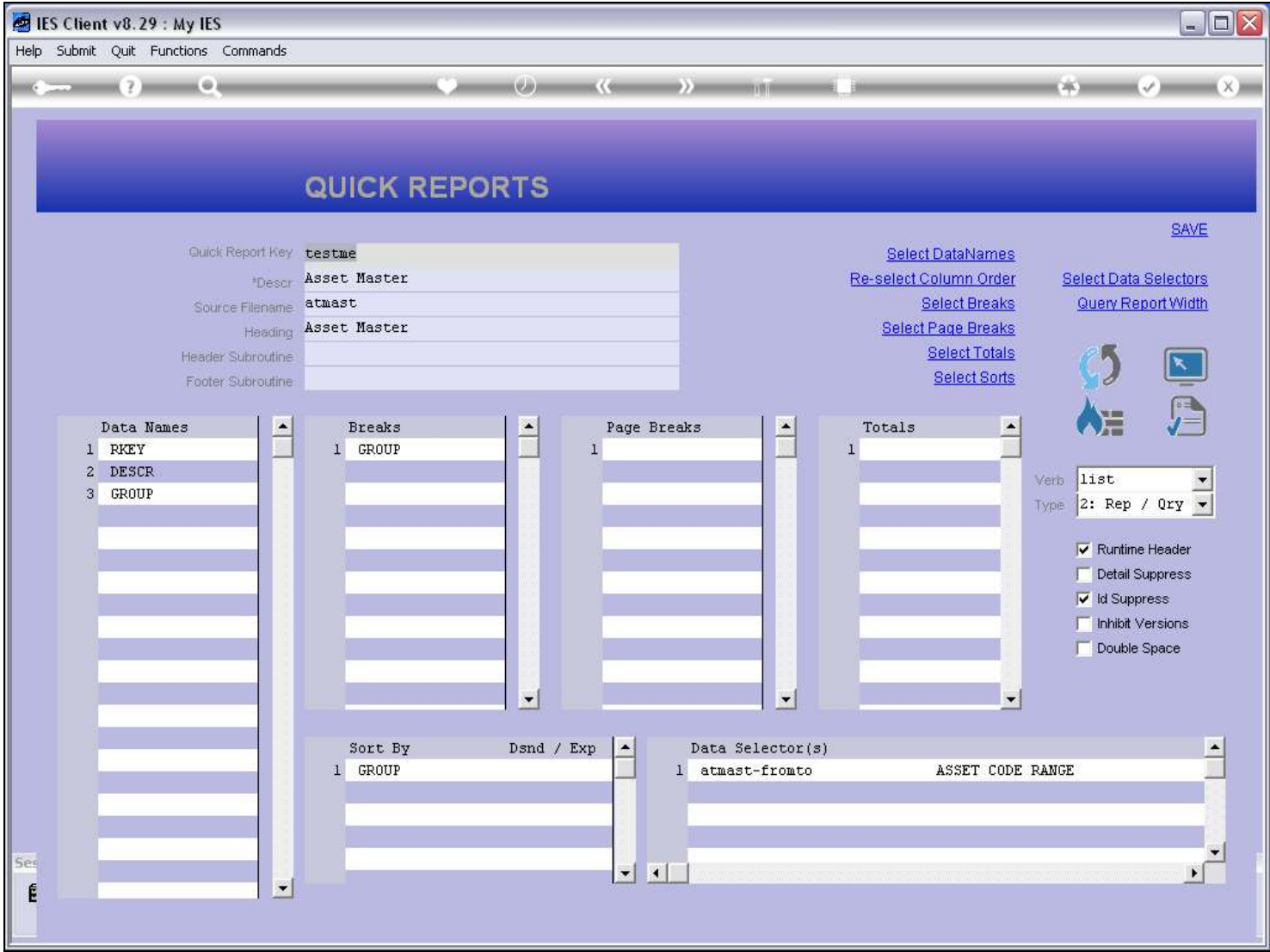

# Slide notes

Slide 7 - Slide 7

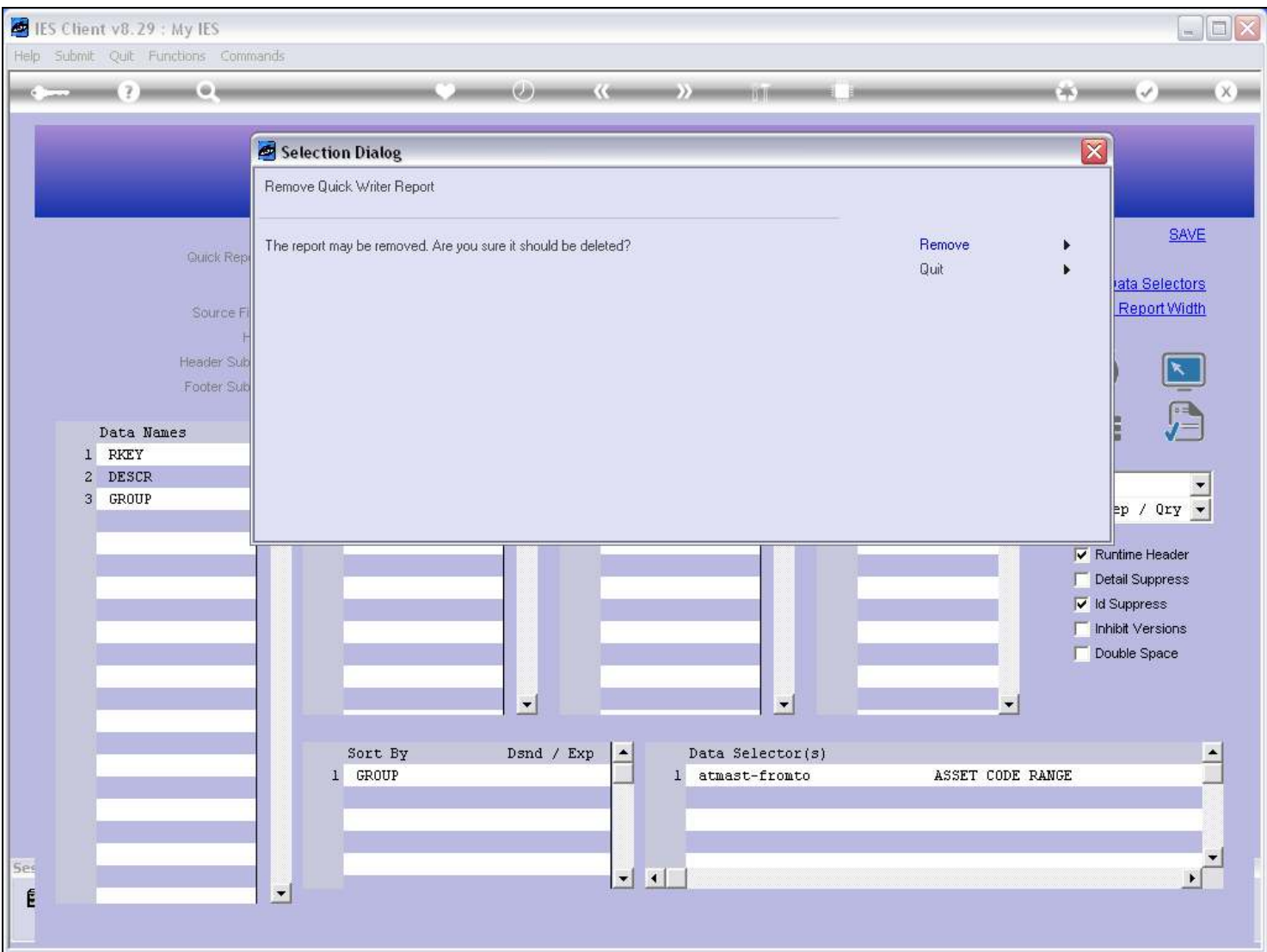

#### Slide notes

This time removal is allowed.

### Slide 8 - Slide 8

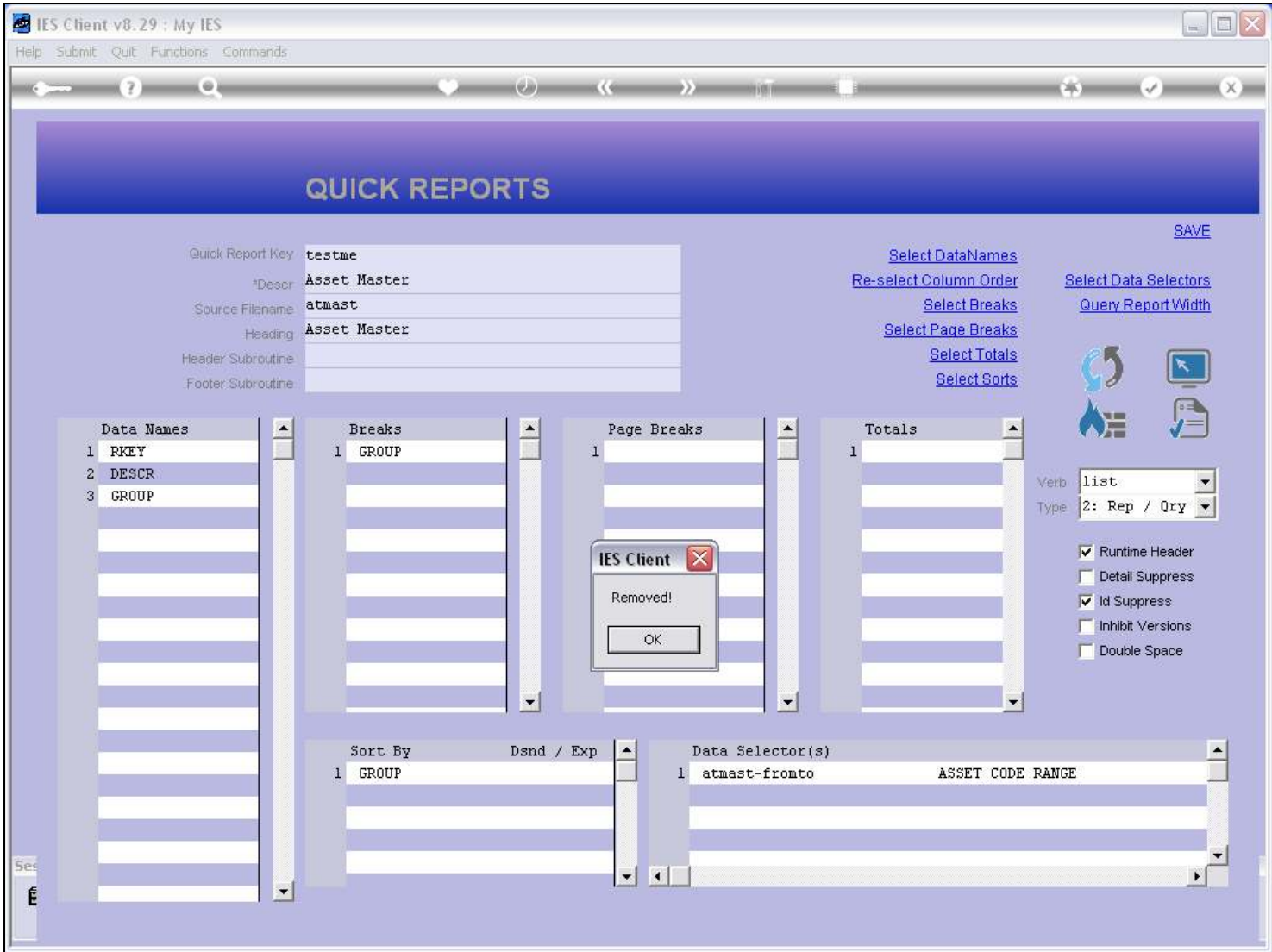

#### Slide notes

And the Report is removed.

#### Slide 9 - Slide 9

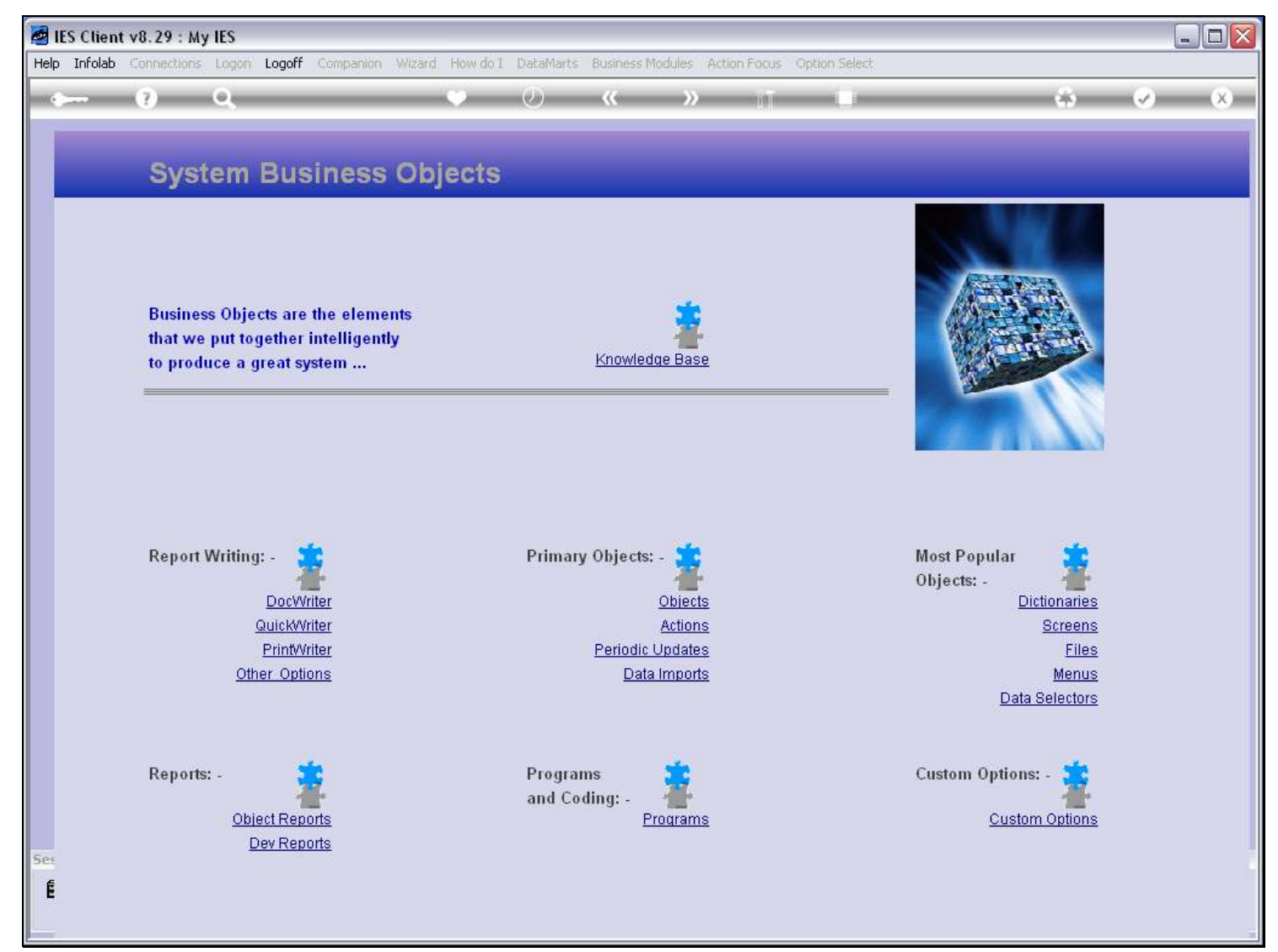

Slide notes